**1122** 學期復學線上申請流程**(**受理申請復學時間:**113/1/8** 至 **2/7)**  農曆春節休假時間 **113/2/8** 至 **2/14**,至校辦理紙本流程時,請來電確認上班時間。

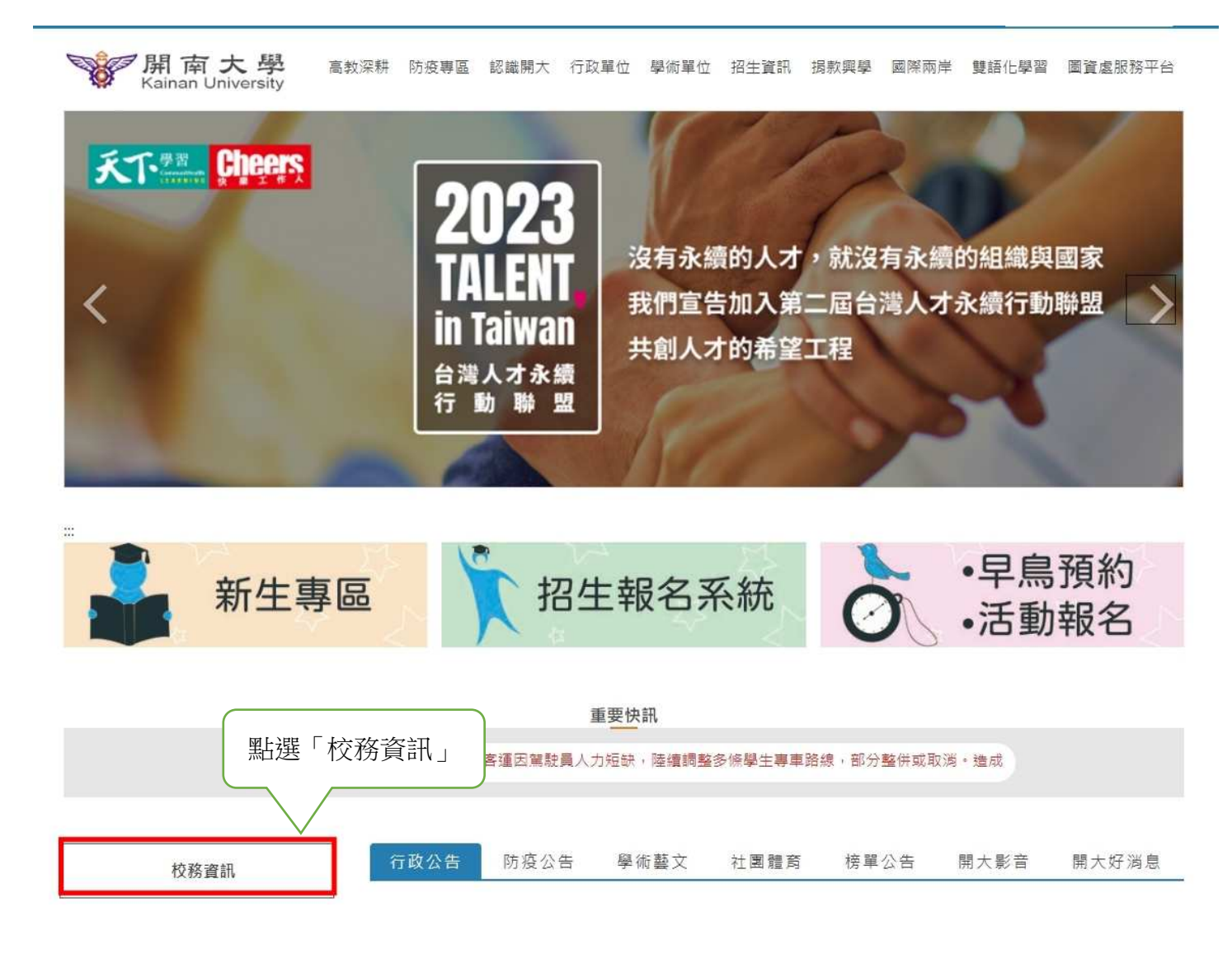

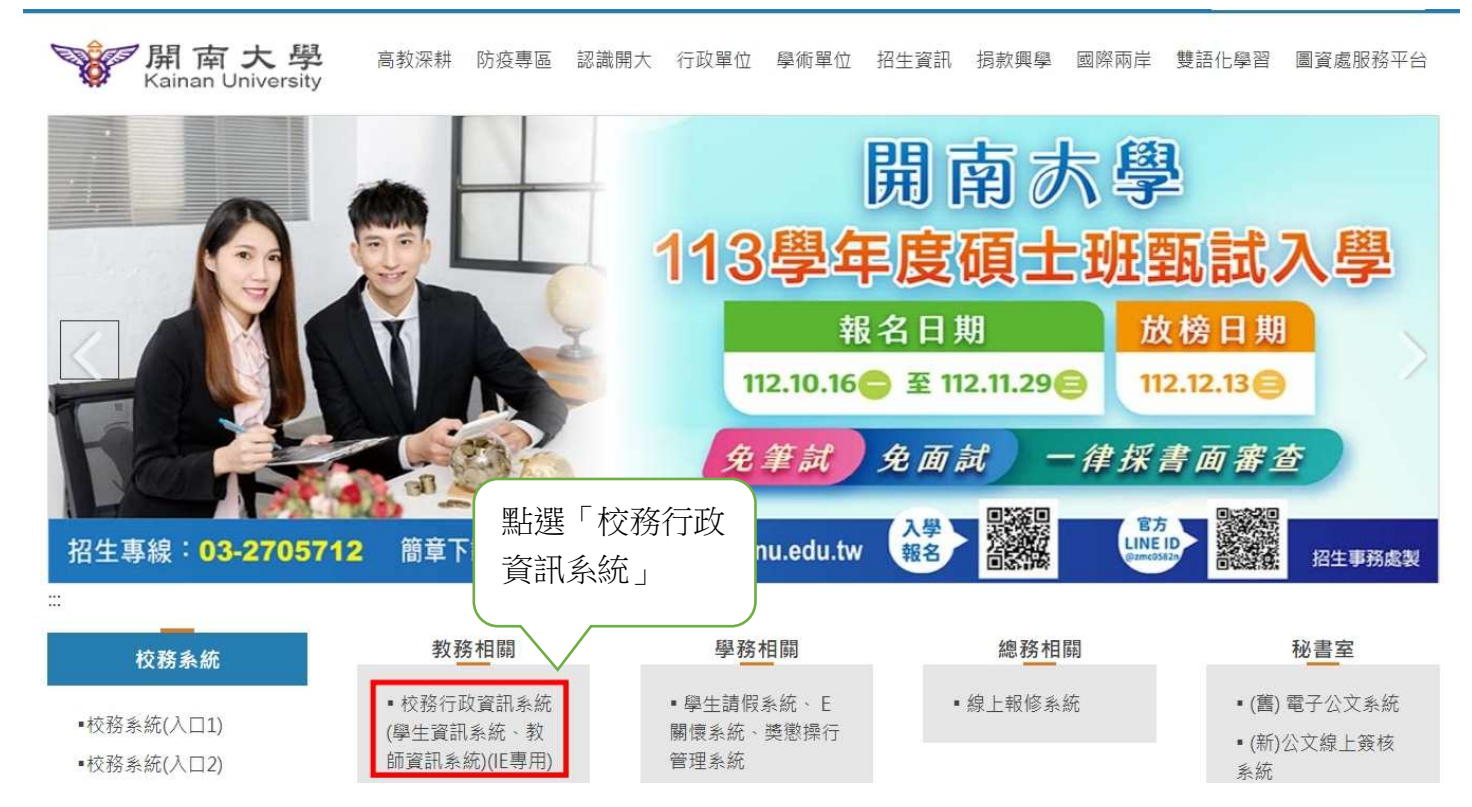

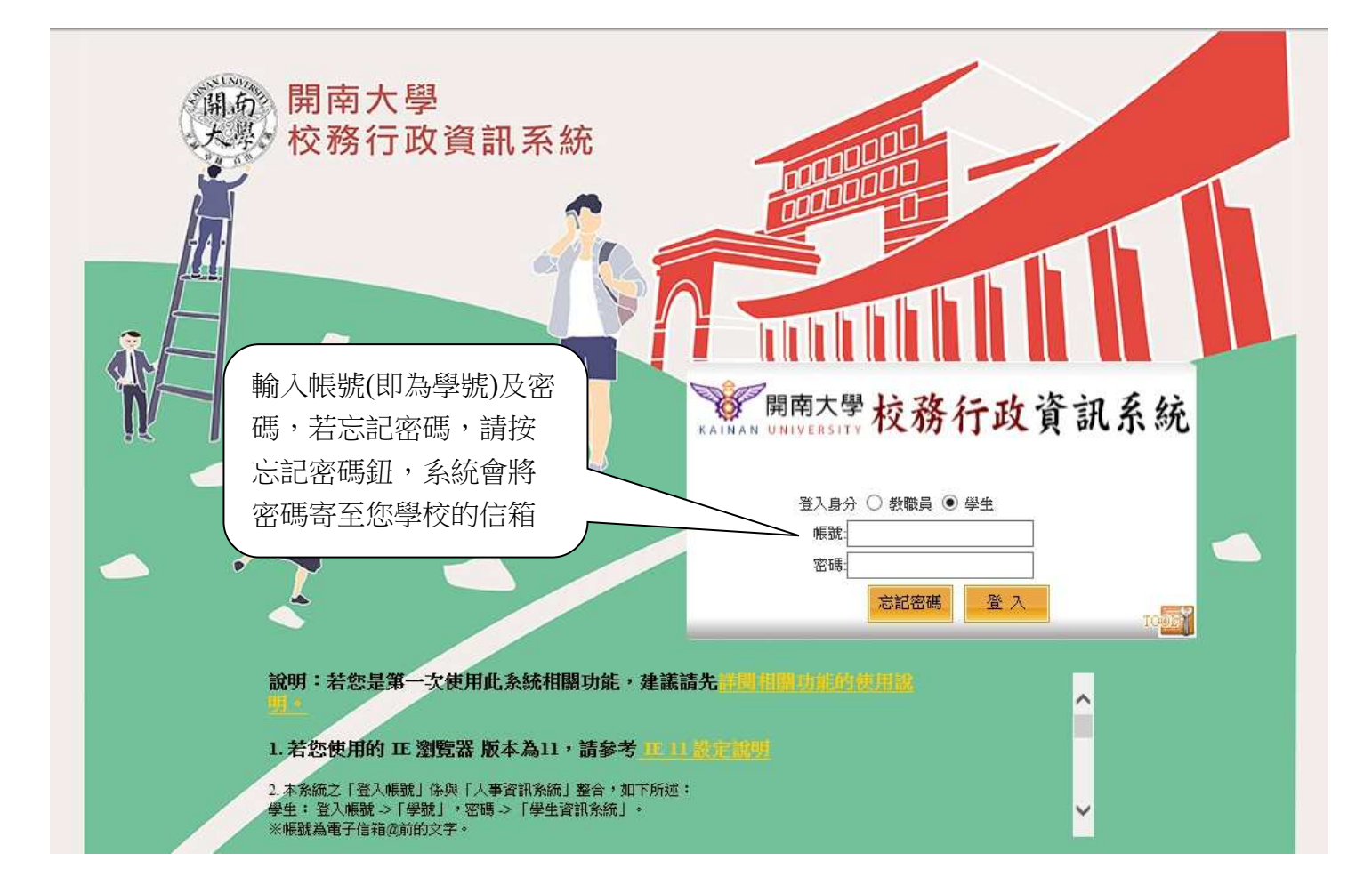

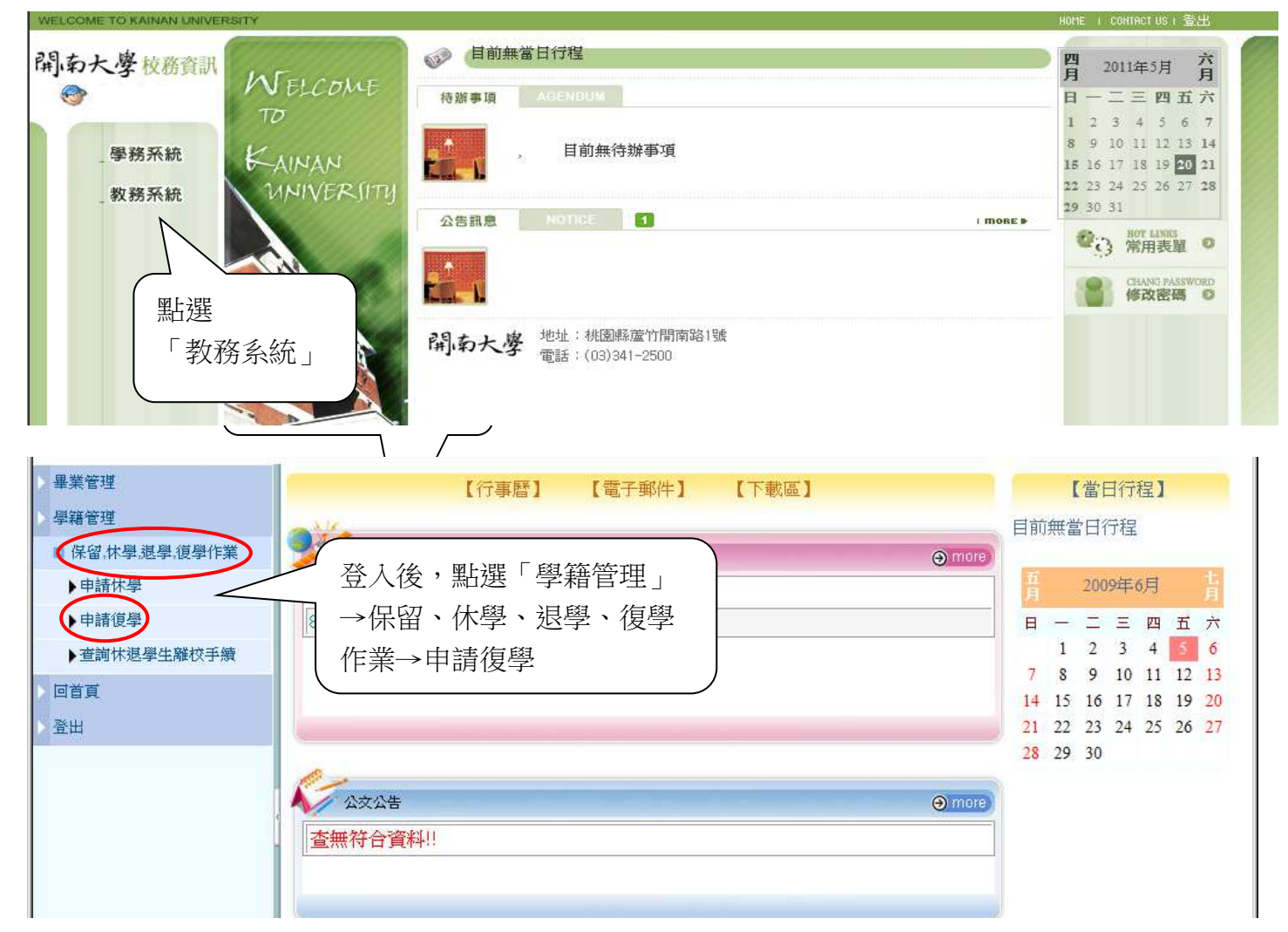

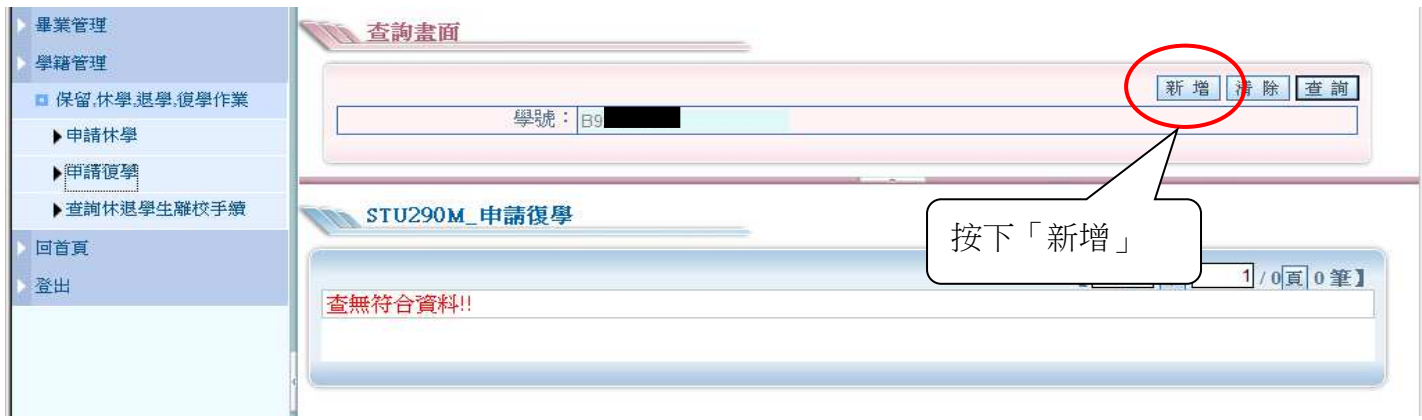

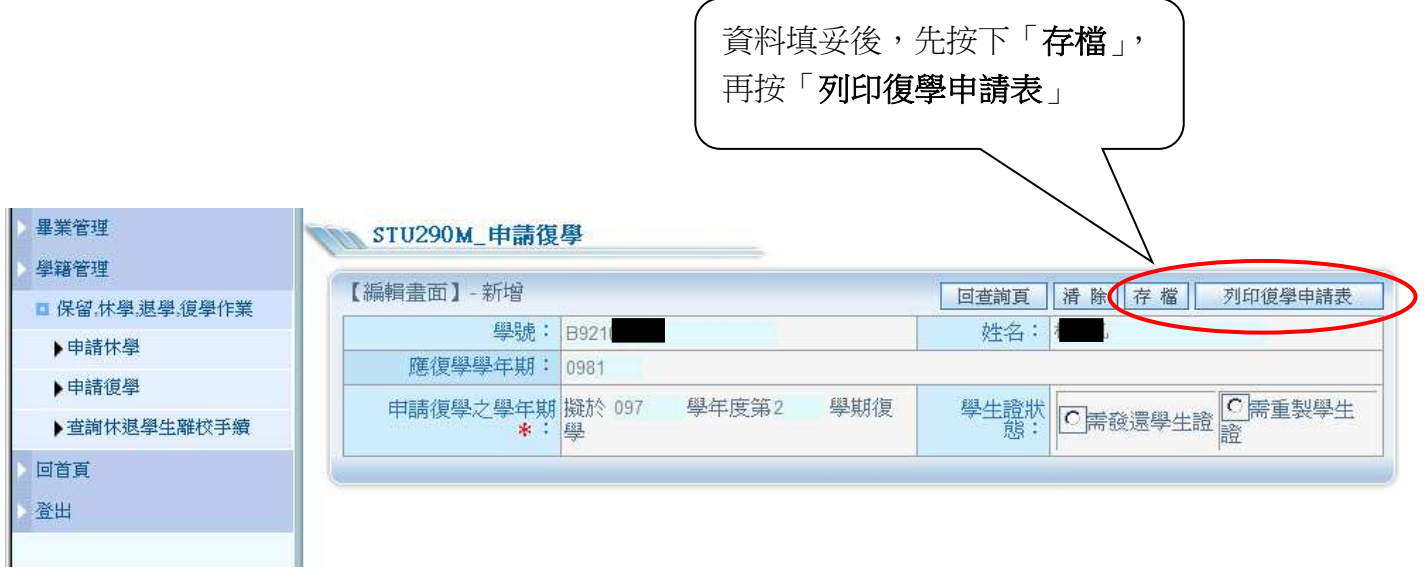

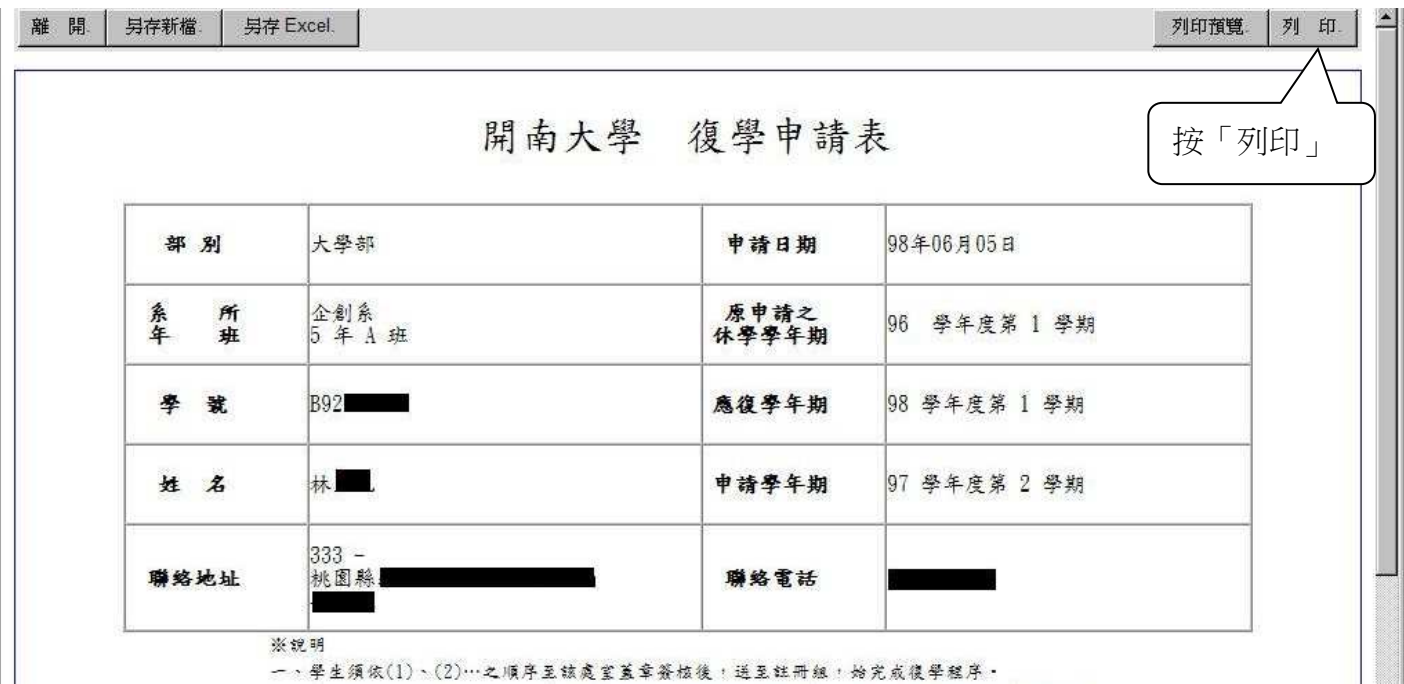